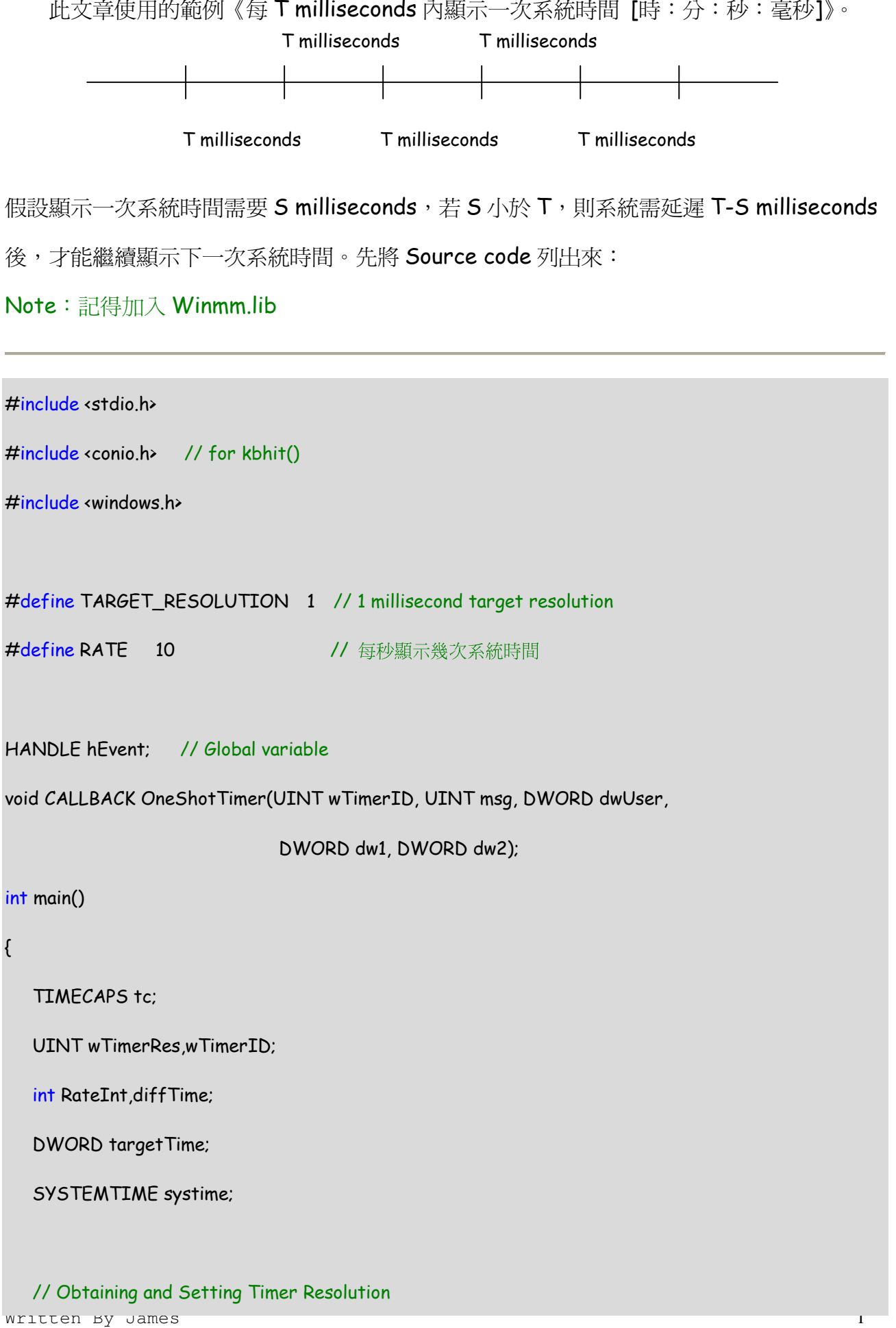

```
if (timeGetDevCaps(&tc,sizeof(TIMECAPS)) != TIMERR_NOERROR) {
```
printf("Cannot Get Timer!\n");

```
return-1;
```
 $\}$ 

wTimerRes = min(max(tc.wPeriodMin,TARGET\_RESOLUTION),tc.wPeriodMax);

#### // Create Event Object

hEvent = CreateEvent( NULL, FALSE, FALSE, NULL);

while(!kbhit()) {

RateInt = 1000 / RATE;

targetTime = timeGetTime() + RateInt;

#### // Get Local Time

GetLocalTime(&systime);

printf("目前時間:%02d:%02d:%02d:%03d\r", systime.wHour,

systime.wMinute,

systime.wSecond,

systime.wMilliseconds);

diffTime = targetTime - timeGetTime();

if (diffTime >  $0$ ) {

// Set timer's resolution

timeBeginPeriod(wTimerRes);

// Start timer event

wTimerID = timeSetEvent(diffTime,wTimerRes,OneShotTimer,0,TIME\_ONESHOT);

```
if (!wTimerID) {
             printf("Cannot Set Timer Event!\n");
             return -1;
         \mathcal{E}WaitForSingleObject(hEvent, RateInt+wTimerRes);
          // Cancel timer event
          timeKillEvent(wTimerID);
          // Clear timer's resolution
          timeEndPeriod(wTimerRes);
      \mathcal{E}\}return 0;
void CALLBACK OneShotTimer(UINT wTimerID, UINT msq,
    DWORD dwUser, DWORD dw1, DWORD dw2)
\{wTimerID = 0;
    SetEvent(hEvent);
\overline{\phantom{a}}
```
### Note:以下整理至 MSDN

#### Multimedia Timers  $\Box$

#### <1>Introduction

Multimedia timer services allow applications to schedule timer with the greatest  $\blacklozenge$ 

resolution(or accuracy) possible for the hardware platform.

- These multimedia timer services allow you to schedule timer events at a higher resolution than other timer services.
- These timer services are useful for applications that demand high-resolution timing.

#### <2>Timer Resolution

- Use the **timeGetDevCaps** function to determine the minimum and maximum timer resolutions supported by the timer services.
- This function fills the **wPeriodMin** and **wPeriodMax** members of the **TIMECAPS** structure with the minimum and maximum resolutions.
- After you determine the minimum and maximum available timer resolutions, you must establish the minimum resolution you want your application to use.
- Use the **timeBeginPeriod** to set this resolution.
- Use the **timeEndPeriod** to clear this resolution.
- ◆ You must match each call to timeBeginPeriod with a call to timeEndPeriod, specifying the same minimum resolution in both calls.

#### <3> Timer Event Operations

- After you have established your application's timer resolution, you can start timer events by using the **timeSetEvent** function.
- ◆ One of the timeSetEvent function's parameters is the address of a TimeProc callback function that is called when the timer event takes space.
- Two types of timer events:
	- $\bullet$ Single: A single timer event occurs once, after a specified number of milliseconds.
	- Periodic: A periodic timer event occurs every time a specified number of milliseconds elapses.

The interval between periodic events is called event delay.

- The relationship between the resolution of a timer event and the length of the event delay is important in timer events.
	- For example, if you specify a resolution of 5 and an event delay of 100, the timer services notify the callback function after an interval ranging from 95 to 105 milliseconds.
- Cancel an active timer event at any time by using the **timeKillEvent** function.
- Be sure to cancel any outstanding timers before freeing the memory containing the callback function.
- The multimedia timer runs in its own thread.

<4> Obtaining and Setting Timer Resolution

```
#define TARGET RESOLUTION 1 // 1-milliseconds resolution
 TIMECAPS tc:
 UINT wTimerRes:
if (timeGetDevCaps(&tc,sizeof(TIMECAPS)) != TIMERR_NOERROR) {
  // Error; application can't continue.
\mathcal{E}
```
wTimerRes = min(max(tc.wPeriodMin,TARGET\_RESOLUTION),tc.wPeriodMax);

timeBeginPeriod(wTimerRes);

Note: 請記得在適當的位置加上 timeEndPeriod(wTimerRes);

### <5>Starting a Single Timer Event

```
UINT SetTimerCallback(NPSEQ npSeq,
                                           // sequencer data
                        UINT msInterval) // event interval
\{npSeq->wTimerID = timeSetEvent(
                   msInterval,
                                           // delay
                   wTimerRes.
                                           // resolution (global variable)
```
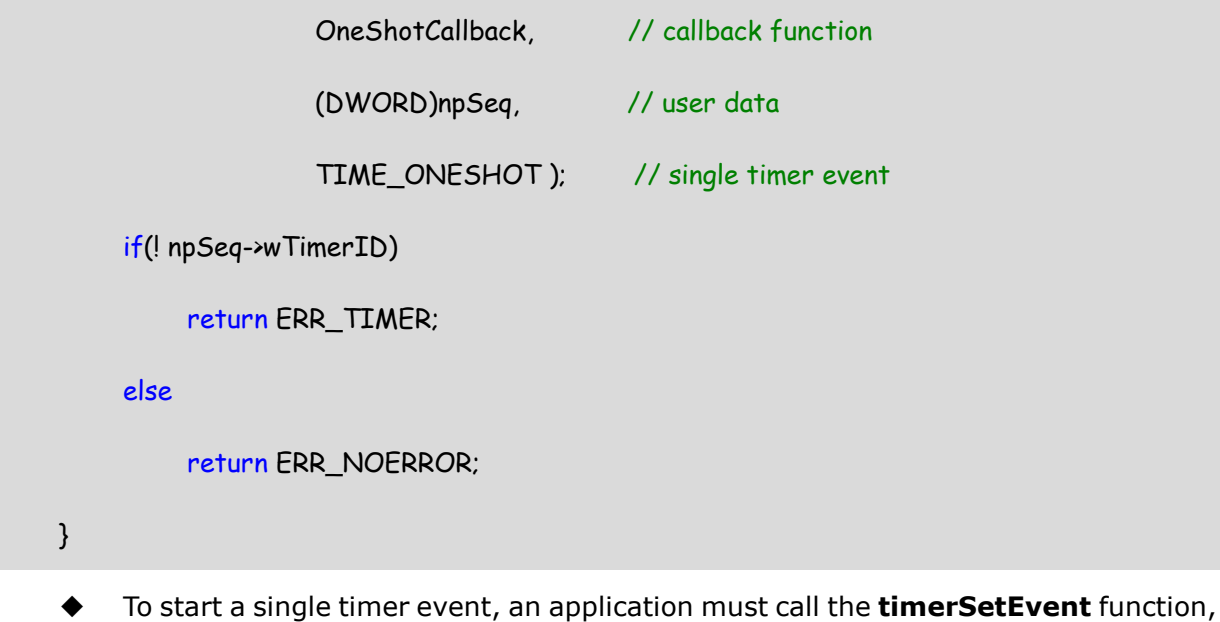

specifying the amount of timer before the callback occurs, the resolution, the address of the callback function, and the user data to supply with the callback function.

### <6>Writing a Timer Callback Function

```
void CALLBACK OneShotTimer(UINT wTimerID, UINT msq,
    DWORD dwUser, DWORD dw1, DWORD dw2)
\{NPSEQ npSeq;
                              // pointer to sequencer data
   npSeq = (NPSEQ)dwUser;
   npSeq->wTimerID = 0;
                              // invalidate timer ID (no longer in use)
                              // handle tasks
   TimerRoutine(npSeq);
```

```
\mathcal{E}
```
OneShotTimer, invalidates the identifier for the single timer event and calls a timer routine to handle the application-specific tasks.

#### <7>Canceling a Timer Event

```
void DestroyTimer(NPSEQ npSeq)
```

```
\{
```

```
if(npSeq->wTimerID){
```

```
timeKillEvent(npSeq->wTimerID); // cancel the event
     npSeq->wTimerID = 0;
\mathcal{E}
```
Idea  $\Box$ 

 $\mathcal{E}$ 

在此不對 Event Object 做介紹與整理, 直接從程式中去瞭解 Event Object 的用途, 直 接從下面的程式片段:

```
\left(1\right)hEvent = CreateEvent( NULL, FALSE, FALSE, NULL);
    while(!kbhit()) {
```
RateInt = 1000 / RATE;

targetTime = timeGetTime() + RateInt;

// Get Local Time & Display Time

```
(2) diffTime = targetTime - timeGetTime();
```

```
if (diffTime > 0) {
```
timeBeginPeriod(wTimerRes);

 $(3)$  wTimerID = timeSetEvent(diffTime,wTimerRes,OneShotTimer,0,TIME ONESHOT);

 $(4)$ if (!wTimerID) {

printf("Cannot Set Timer Event!\n");

```
return -1:
```
 $\mathcal{E}$ 

WaitForSingleObject(hEvent, RateInt+wTimerRes);

timeKillEvent(wTimerID);

timeEndPeriod(wTimerRes);

```
\mathcal{E}\mathcal{E}void CALLBACK OneShotTimer(UINT wTimerID, UINT msg,
    DWORD dwUser, DWORD dw1, DWORD dw2)
\{(5) wTimerID = 0;
    SetEvent(hEvent);
}
```
(1) hEvent = CreateEvent( NULL, FALSE, FALSE, NULL);

-第二個參數値 FALSE 表示產生一個 auto-reset event object, and system automatically resets the state to nonsignaled after a single waiting thread has been released

-第三個參數値 FALSE 表示 Event Object 初始狀態為 nonsignaled

```
(2) diffTime = targetTime - timeGetTime();
```
- diffTime 取得需要延遲(Delay)的時間

```
(3) wTimerID = timeSetEvent(...);
```
- 啓動 Timer event, 在 diffTime 的延遲(Delay)之後, 呼叫 OneShotTimer callback function.
- 《Multimedia timer runs in its own thread.》還記得這句話嗎?此時會增加一個 Multimedia timer service thread, 所有共有兩個 thread 同時在執行, 如下:

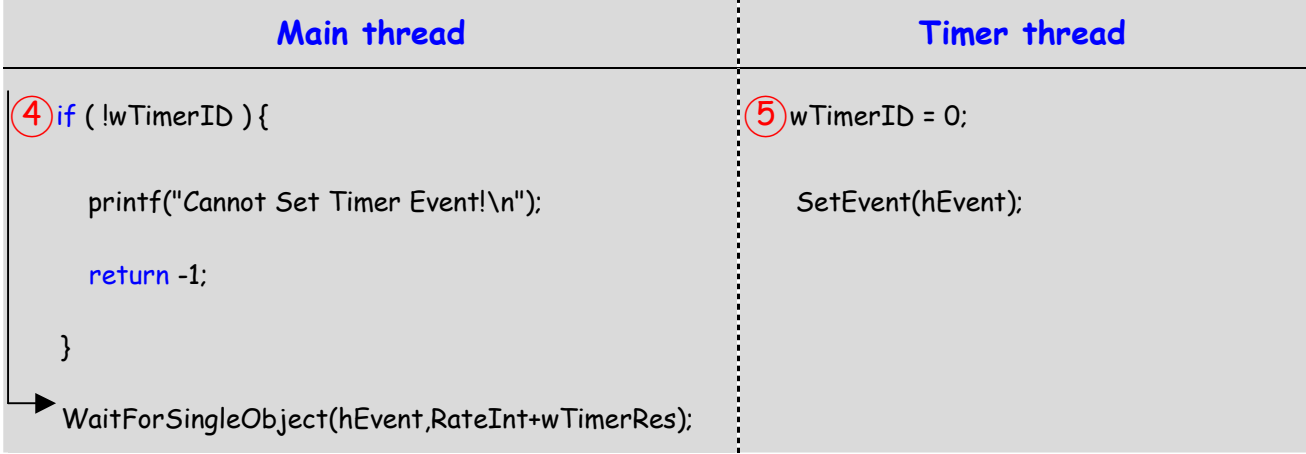

Main thread 執行到 WaitForSingleObject 時,會等待 hEvent Event Object;而 timeSetEvent 執行後,經過 diffTime milliseconds 後,會呼 OneShotTimer callback functionTimer ,此爲 Timer thread。執行的流程圖大概如下:

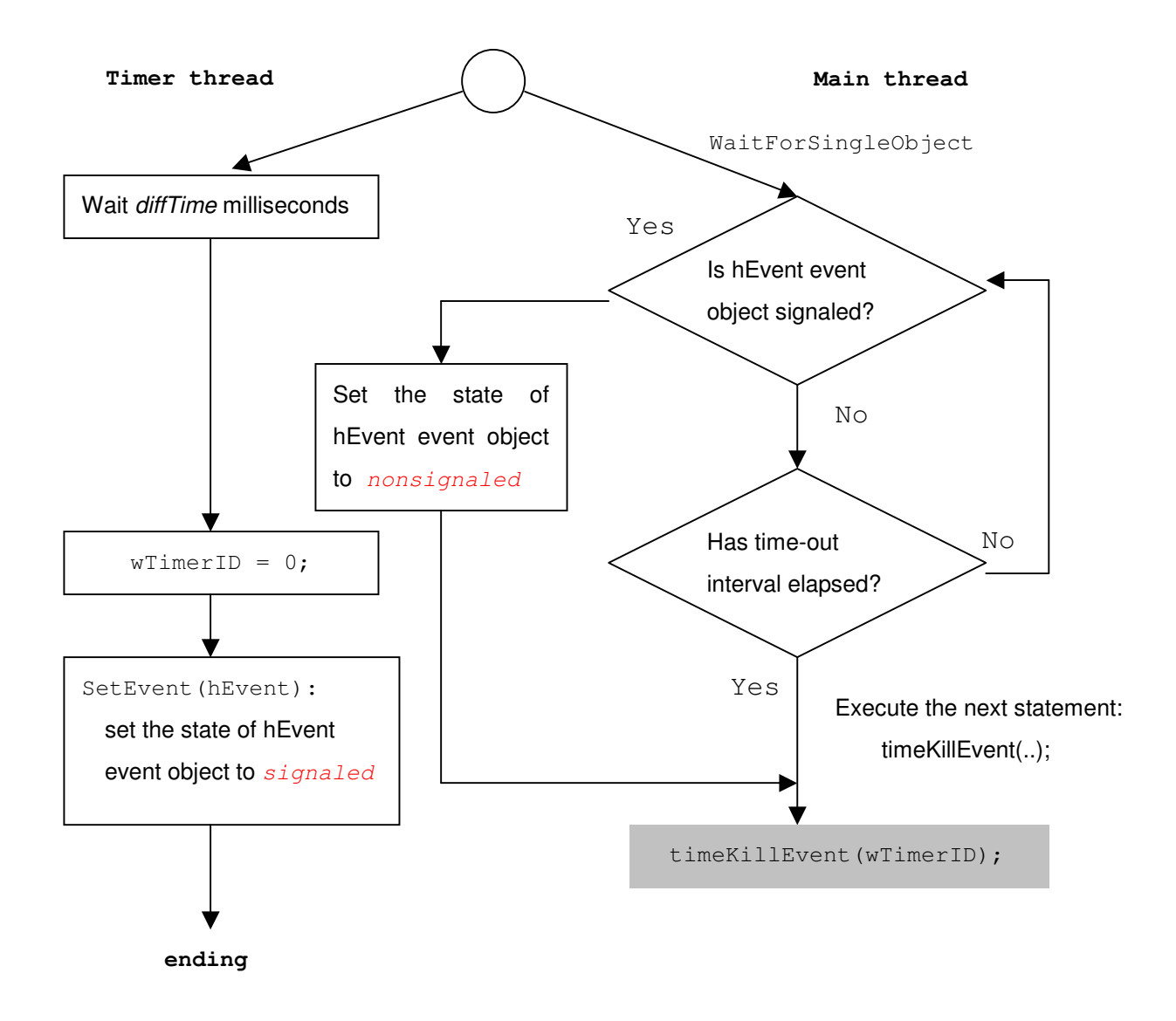

以上是這個範例程式中最有趣精華的地方,可以花時間研究看看。

參考文獻  $\Box$ 

## 1. Multimedia Timer

http://www.msdn.com

# 2. Event Object

http://www.msdn.com

3. XSleep

http://home.kimo.com.tw/abc9250/LBEE\_XSleep.htm